# Download

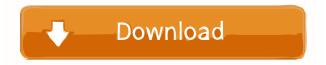

## **USB-Filler Crack + Activation Free For PC (Updated 2022)**

## **USB-Filler Crack + Activation For PC 2022**

High-quality photo editor gives you total control over your photos, video, images, and other formats of multimedia content. With this powerful software, it is a lot easier to create graphics of any size, manipulate them, and then print and share them instantly. You can elia add enhance your photos with different effects, styles, and text. Moreover, you can also act a video slideshow or convert your photos to multi-media. It also enables you to edit slideshows and create advanced transitions, special effects, 3D rotation, and special panoramas. In addition to this, you can also add your voice to the photos, add a watermark and edit the slides in a full-featured video editor. Easy Photo Movie Maker has a user-friendly interface, so even if you have no experience with editing, you will be able to easily master the program. Powerful photo editor this, is a powerful software for editing your photos, videos, and more. You can also add a watermark, apply various special effects, apply various special effects, apply various special effects, apply various special effects, apply various special effects, apply various special effects, apply various special effects, apply various special effects, and such a background song. Easy Photo Movie Maker is a powerful software for editing images, videos, and more. With this program, you can easily add text, a logo, and even a photo frame. In addition to this, you can also rotate the photo, convert it to a photo slideshow, add a background song, or add a border. Save and export all the images, videos, and other multimedia.

**USB-Filler** 

1. How to add link to external programs - 2. Readme.txt with instructions for Windows users - 3. New content in version 2.0.0 - a. Ability to change (change the order and type) of USB interface with the new one; b. Better compatibility with USB devices of different types (Flash memory and different interfaces of USB devices); c. New ability to choose a file to be copied to multiple USB drives and to copy in parts; d. More effective searching for files from a text file by filtering using search keys, USB drives, file types, etc; e. New search method based on the modification date of a file; f. New settings for the USB interface; g. USB interface; g. USB interface; g. USB interface; activated); - Displays data from USB drives only when connected to PC via disk interface; h. The ability to make the USB drives to remain always on top; i. The ability to select the USB drives; b. Support for 2 additional USB drives; b. Support for 3 additional USB drives; c. Support for 4 additional USB drives; d. Support for 5 additional USB drives; e. Support for 6 additional USB drives; for the files (see link at the end of the article); a. Enables you to save the error log. 6. Improved: a. The ability to control whether USB interface options are to be activated automatically when the USB drives are connected to the computer. 7. a. Changed: 1. The ability to copy files

### What's New In USB-Filler?

USB-Filler is a command-line application that is capable of copying data to multiple USB drives simultaneously. Additionally, it enables you to perform the same operation repeatedly with a single key press. Easy-to-use command-line application does not have a graphical user interface, it is not all that difficult to get to grips with. The arguments you can use to customize various parameters are very straightforward, requiring minimal data input to perform the configurations. The program is also very lightweight, so it can be carried around easily and integrated into other software. Copy files to multiple drives simultaneously, making it easy to backup files to multiple locations. The data is verified, a function that can be disabled, and it is also possible to format the drives automatically before transferring anything. All you need to do is provide the path to the source folder, specify which drives data should be copied be ackup files to and add any other arguments you feel are necessary. Perform repeated backup files to multiple backups from the source folder, specify which drives data should be copied to and add any other arguments you feel are necessary. Perform repeated backup files to multiple use of software it also worth noting that the application that is also worth noting that the source folder, specify which drives data should be copied to and add any other arguments you feel are necessary. Perform repeated backups from the source folder, specify which drives data should be copied to and add any other arguments you feel are necessary. Perform repeated backups from the source folder, specify which drives data should be copied to and add any other arguments you feel are necessary. Perform repeated backups from the source folder, specify which drives data should be copied to and add any other arguments you feel are necessary. Perform repeated backups from the source folder, specify which drives data should be copied to and add any other arguments you feel are necessary. Perform repeated backups from

# **System Requirements:**

Minimum: - OS: Microsoft Windows 7 / 8 / 8.1 / 10 (64-bit) - Processor: Intel i5 3.2 GHz / AMD Phenom 2.8 GHz or higher - Hard Drive: 30 GB available space - Sound Card: DirectX 11 compatible sound card - Scanners: Pointing devices such as mouse or stylus is not required Recommended: - OS

https://serv.biokic.asu.edu/paleo/portal/checklists/checklist.php?clid=2326 https://colonialrpc.com/advert/jelsim-builder-crack-download/ https://biodiversidad.gt/portal/checklists/checklist.php?clid=3507 http://kwan-amulet.com/archives/1878415

https://dolneoresany.fara.sk/advert/resolve-for-bagledl-aa-crack-free-april-2022/
https://guarded-sands-24408.herokuapp.com/glepal.pdf
https://stormy-escarpment-03134.herokuapp.com/valechas.pdf
https://novinmoshavere.com/wp-content/uploads/2022/06/PhanTim3.pdf
https://formyanmarbymyanmar.com/upload/files/2022/06/LZkRBPk8hSOXUI62vGTL\_06\_5f368242972e30e84e92303d9cd76de5\_file.pdf
https://polar-sands-36023.herokuapp.com/Paragon\_Easy\_CDDVD\_Recorder.pdf